MG セミナー 初めての方でもわかる IoT 入門 (MG ウェビナー用テキスト)

# ML 株式会社エムジー

2024/2/29 改定

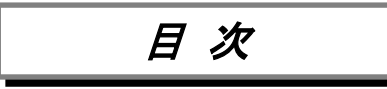

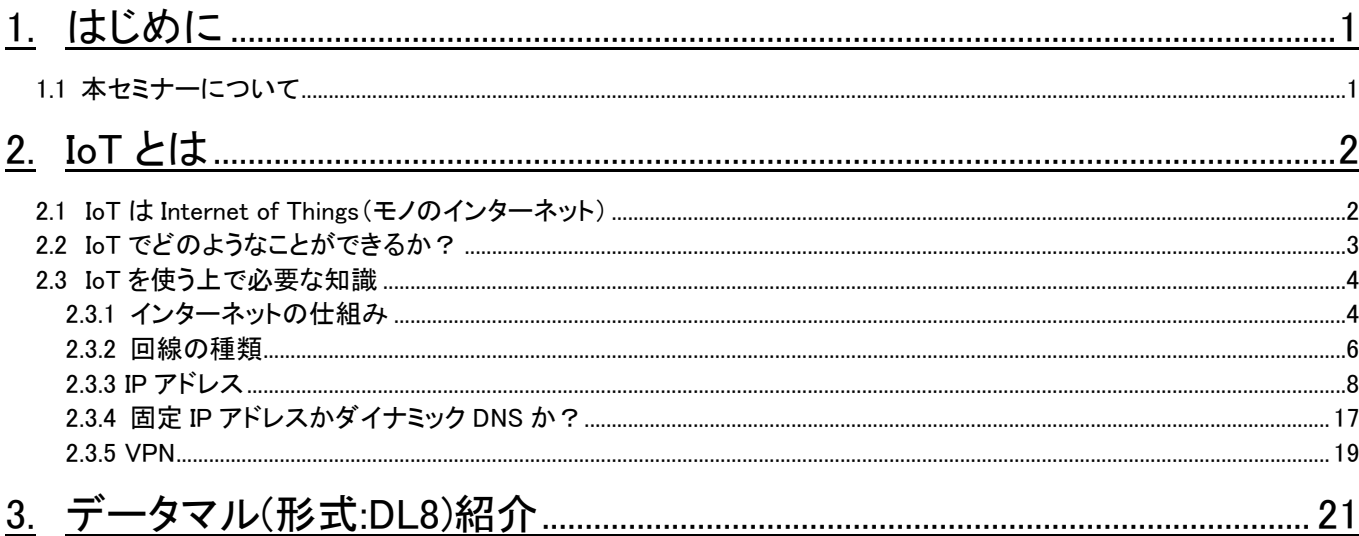

## <span id="page-2-0"></span>1. はじめに

## <span id="page-2-1"></span>1.1 本セミナーについて

これまであまり IoT に触れる機会がなかった初心者の方を対象に、IP アドレスとは何か という説明から始め、機器やセンサを IoT 化することでどのような長所が受けられるかを 知っていただければと思います。

セミナー前半は、IoT に欠かすことのできないインターネットの知識についてご説明しま す。後半では、当社の現場設置形データロガー データマル (形式:DL8) についてご紹介し、 スマートフォンから遠隔監視するといった内容をご覧いただきます。

近年、Internet の発達につれ、IoT 技術は世間に浸透してきています。皆さんもすでに IoT に関する技術に触れていらっしゃることと思います。例えば、スマートホームや電車運 行状況の検索と工場の遠隔監視など、これらも IoT 技術が使われています。

当社も様々な IoT 機器を開発しており、色々な領域で活躍しています。

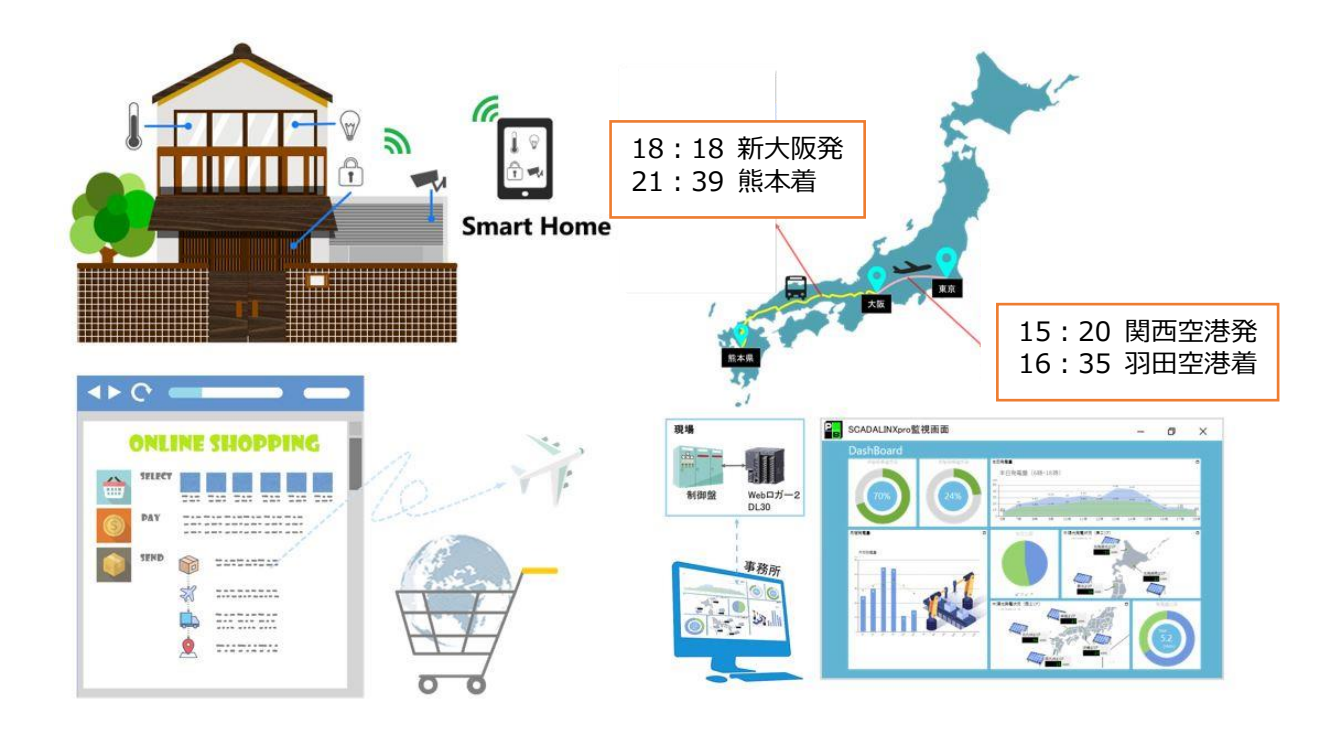

#### <span id="page-3-0"></span>2. IoT とは

#### <span id="page-3-1"></span>2.1 IoT は Internet of Things (モノのインターネット)

IoT の読み方は「アイ・オー・ティー」です。IoT とは、「Internet of Things(インター ネット・オブ・スィングス)」の略で「モノのインターネット」と訳されています。IoT とは モノがインターネット経由で通信することを意味します。

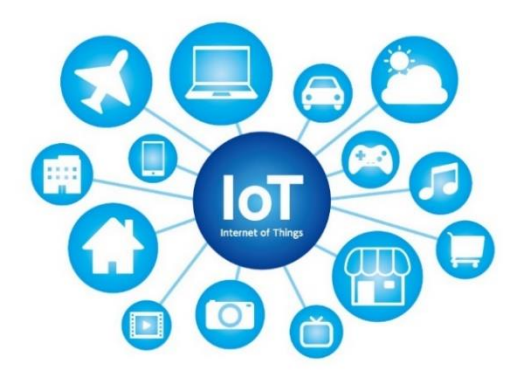

IoT という言葉を初めて使ったのは、ケヴィン・アシュトンというイギリス人です。この 人は、1999 年にマサチューセッツ工科大学に「オート ID センタ」という組織を作って、す べての商品に無線タグを取り付ける活動を始めました。そうすることによって、小売店のレ ジの合理化、店頭での品切れ防止などを図ろうとしたのです。この計画には、米国最大の小 売業者であるウォルマートなどが大変力を入れました。しかし、無線タグの価格の問題など のため、これは当初の計画のようには進みませんでした。

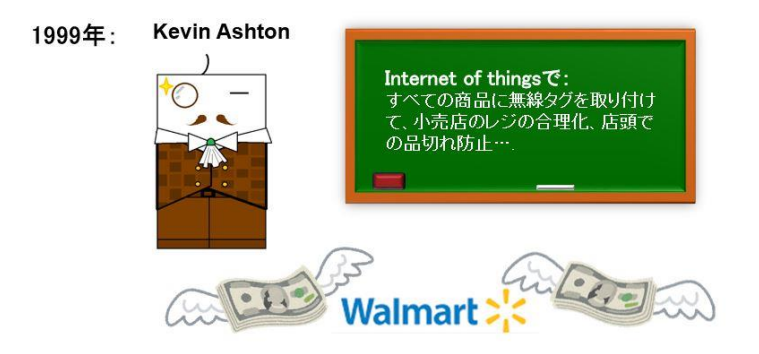

アシュトン氏は、商品の流通過程だけでなく、将来は、その製造工程から消費者が廃棄す るまで、一貫したコードを付けておくことによって、製品事故があった時の追跡、修理の時 の製造来歴の調査などにも役立つと唱えました。そして、製品の膨大なデータを蓄積し、流 通させるのにインターネットが使われるようになると考え、1999 年に、同氏はそれを「モ ノのインターネット」と名付けました。 しかし、この言葉はすぐには浸透しませんでした。 むしろ、似たような意味の「M2M」(Machine-to-Machine)という言葉の方が広く使われてい たように思います。

携帯電話回線を使ったインターネットの普及でこういうシステムが非常に簡便に実現で きるようになり、いわゆる機械の範囲を超えて広く使われるようになると、IoT という言葉 の方がより一般的になりました。

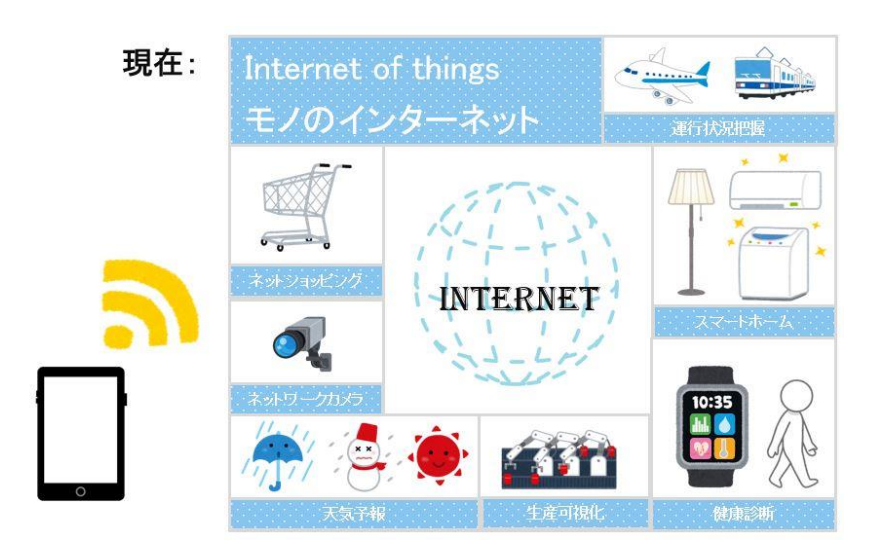

#### <span id="page-4-0"></span>2.2 IoT でどのようなことができるか?

IoT でできることは主に「離れた場所にあるモノの状態を知ること」と「離れた場所にあ るモノを操作する」ことの 2 つに分かれます。モノの状態を知ることとは、例えばインター ネットを通じて工場機械の温度状態や生産状況を確認すること、他にも空を飛んでいる飛 行機や、電車の運行状態を調べることが出来ることもそうです。操作に関しては、例えばス マートフォンを使って出先から家のエアコンや照明を ONOFF することができます。IoT では モノの状態を見ながらそのモノを操作するといった組み合わせて使う事もできるのです。

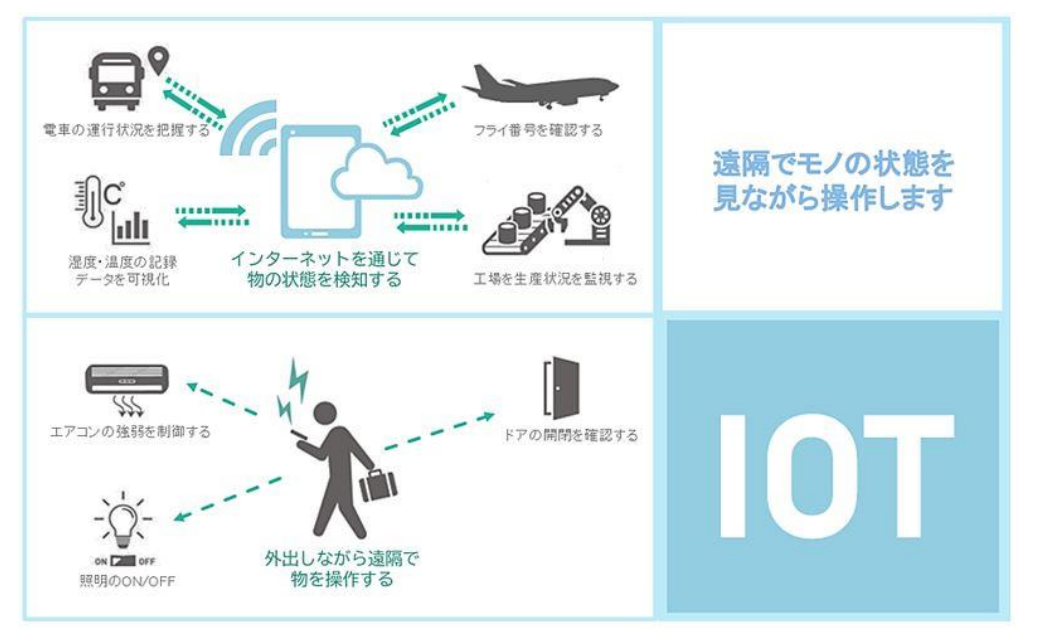

#### <span id="page-5-0"></span>2.3 IoT を使う上で必要な知識

#### <span id="page-5-1"></span>2.3.1 インターネットの仕組み

まずは、インターネットがどのような仕組みになっているかを説明します。

インターネットは、パソコンやスマートフォンなどの情報機器を接続するためのネット ワークです。インターネットにも、現実社会と同じように住所(IP アドレス)、店名・会社 名(URL)が存在します。

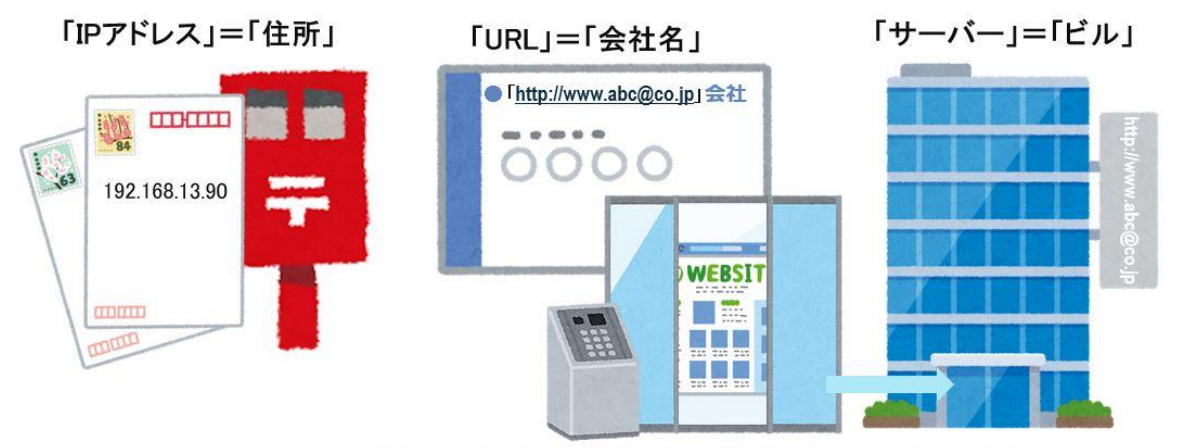

「ホームページ」·「WEBサイト」=「会社のオフェス」·「家の中身」

また、会社のオフィスや住む家の中身に該当するのが「ホームページ」や「WEB サイ ト」、それらが入ったビルや家に相当するのが「サーバー」です。そして、ホームページ を閲覧するアプリケーション(ソフト)を「ブラウザ」と呼びます。

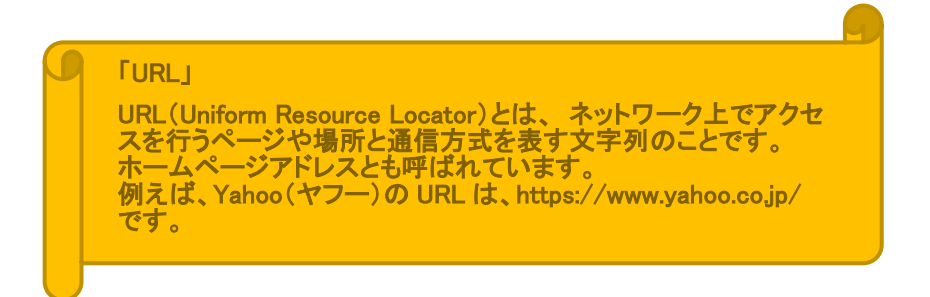

自宅に置いてあるパソコンだけでは、インターネットに接続することができません。イン ターネットに接続するするためには、①「回線」の工事、②「ルータ」の設置、③「プロバ イダー業者」との契約が必要です。①「回線」は、NTT 東日本や NTT 西日本、ケーブルテレ ビなどが家に引き込むインターネットへ接続するため回線のことで、現在は光回線が主流 となっています。②「ルータ」は、複数台の機器(パソコンやタブレット)をインターネット に接続するための装置です。③「プロバイダー業者」は自分のパソコンと世界中のパソコン とをつなげるための役割を担っています。また、そのプロバイダー自体も、世界中のさまざ まなプロバイダーとつながっています。そして、他のパソコンも同様にプロバイダーとつな がっており、プロバイダーを通じて世界中のパソコンとインターネットでつながることが できているのです。

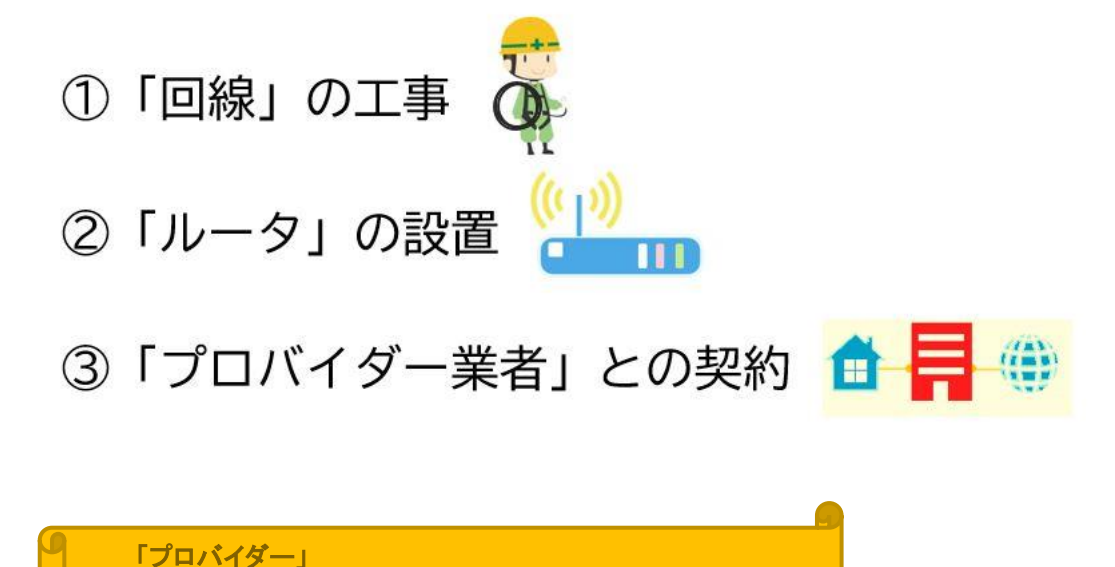

OCN や So-net、Yahoo BB などを代表とする、回線を使用

してインターネット通信サービスを提供する会社。

#### <span id="page-7-0"></span>2.3.2 回線の種類

インターネットをするには自宅や会社からプロバイダーまでの通信回線が必要になりま す。現在、回線は「光回線」と「携帯電話回線」の 2 つに分かれます。

携帯電話回線には、4G、5G、LPWA といった種類があります。現在の主流はまだまだ 4G で すが、5G が 2020 年に運用を開始しています。

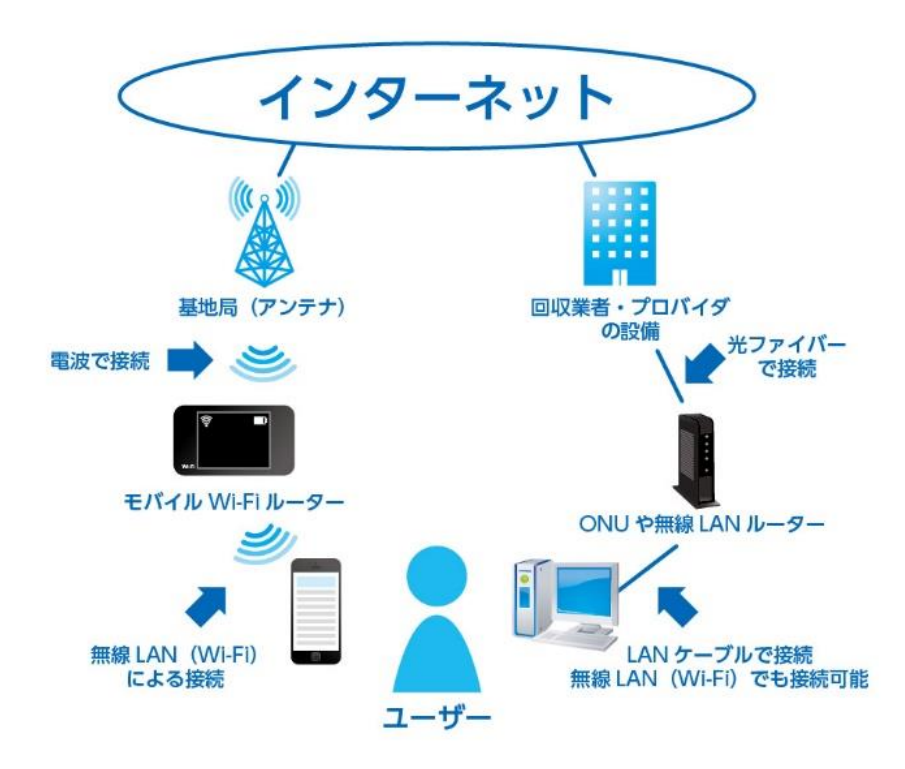

光回線は光ファイバーをインターネット回線の中でもっとも通信速度が早く、インター ネットが快適に使用できるため、現在は主流となっています。

5G(第 5 世代移動通信システム、5th Generation)とは、高速・大容量に加え、多接 続、低遅延(リアルタイム)も実現されますので、5G の運用が開始されると、光回線にと って変わるかもしれません。

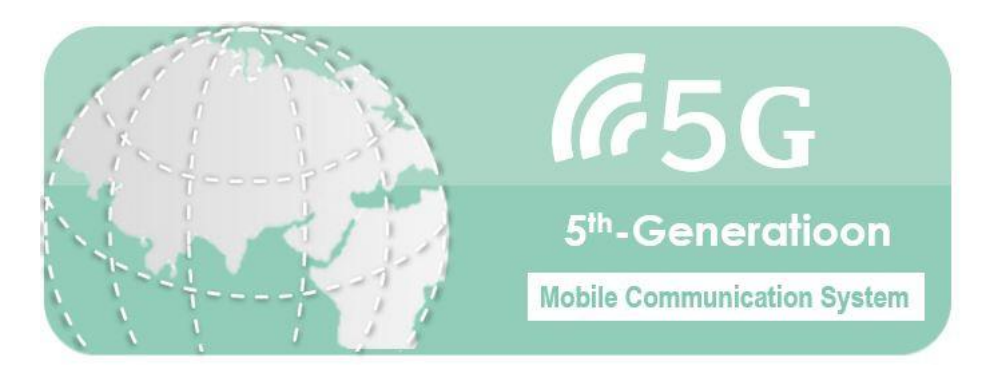

LPWA (Low Power Wide Area) とは、低消費電力 (バッテリー駆動で数年以上)、長距離 通信(数百メートル~数キロメートル)、大量機器接続(大量機器の接続が可能)、少量デ ータ通信が特徴です。4G や 5G などに比べると通信速度は遅いですが、通信料金は安価で 多くの機器をインターネットに同時接続させられます。例えば、電気やガスのスマートメ ータに組み込んで定期的に使用量を配信したり、冷凍トラックの冷凍庫内の温度を管理し たりすることに使用されたりします。

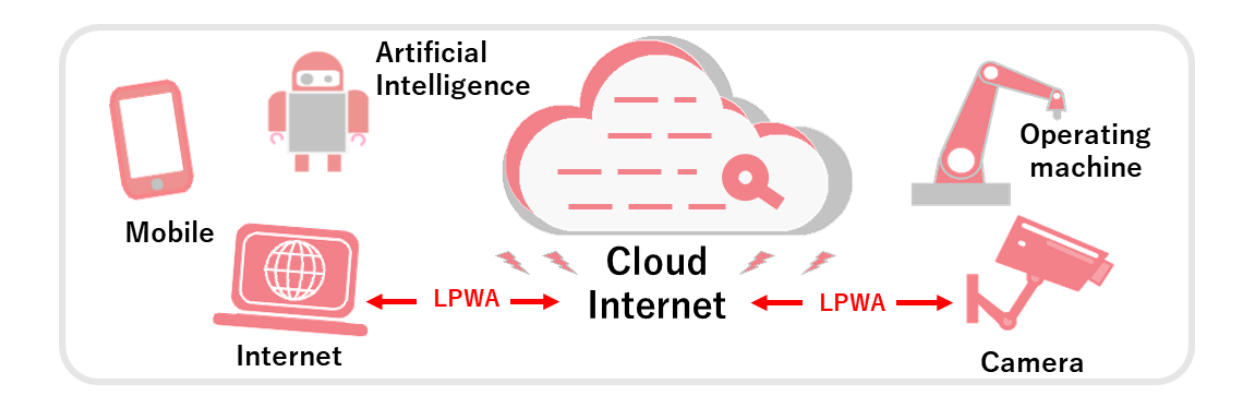

#### <span id="page-9-0"></span>2.3.3 IP アドレス

ここからは、IP アドレスに関連する用語について説明します。

【IP アドレス】

4 ページ目でも出てきました通り、IP アドレスは、TCP/IP のインターネット上でコンピュ ータの住所にあたる識別番号のことです。インターネット上には数千万台のコンピュータ が接続されていますが、それらすべてのコンピュータに重複しない固有の IP アドレスが割 当てられています。IP アドレスには、インターネット上で使用される「グローバル IP アド レス」と、社内で使用される「プライベート IP アドレス」があります。

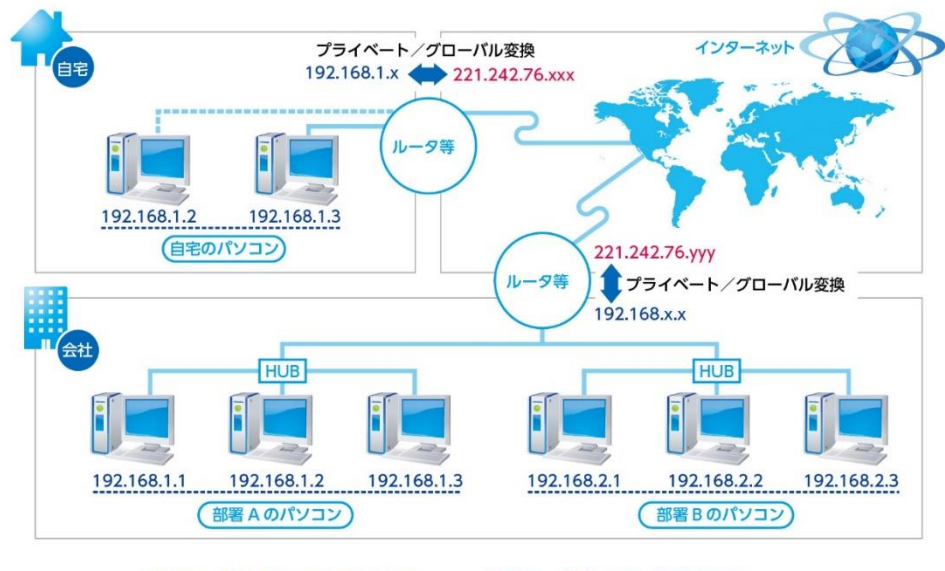

青色は、 プライベート IP アドレス 赤色は、グローバル IP アドレス

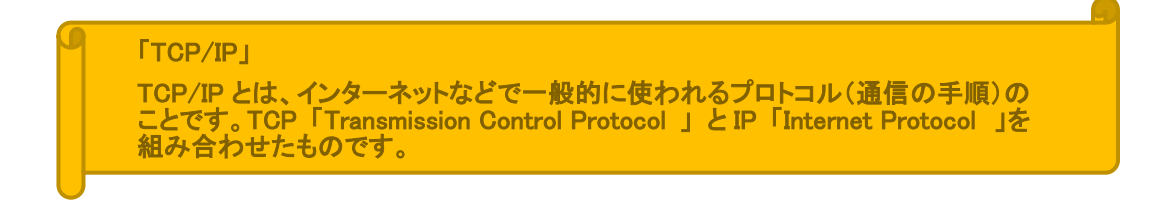

それでは、パソコンの IP アドレスの設定はどのようになっているのかご説明します。普 段、IP アドレスは意識する必要はありません。パソコンの初期状態は下図のように IP アド レスや DNS サーバーのアドレスは自動取得になっています。

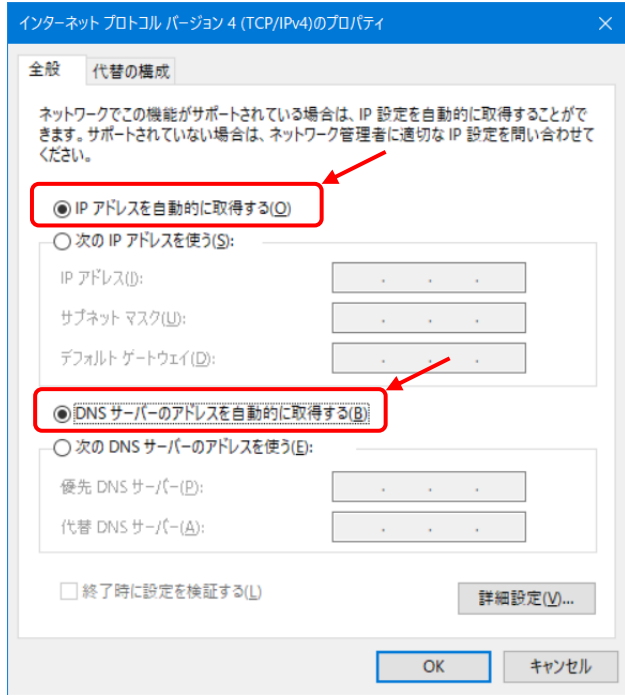

「・・・・・を自動的で取得する」を設定した場合、IP アドレスを自動で割り当てられます。 IP アドレスを自動で割当るのがルータで、ルータは接続された機器に対してプライベート IP アドレスを配布します。この IP アドレスを配布する機能(プロトコル)のことを DHCP(Dynamic Host Configuration Protocol)といいます。DHCP 自体の設定は、通常はルー タにログインして、DHCP を使用する/使用しない、何番から何番までの IP アドレスを自動 で割り当てするか、を設定できます。

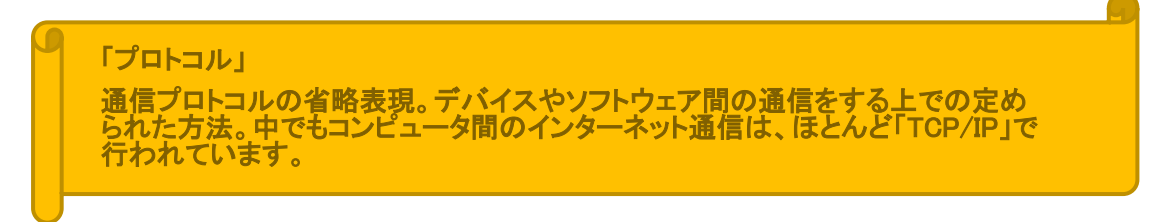

端末を自動取得する設定にしておけば、LAN ケーブルで接続したり、無線 LAN に接続した りするだけで IP アドレスが取得できるため、毎回接続するたびに IP アドレスを手動で設 定する必要はありません。しかし、トラブルや通信障害発生時の原因の特定がし難い、また、 DHCP 機能は、接続されたパソコンやスマートフォンなどの端末を認識した順に IP アドレス を割り当てていきますので、端末が再起動する毎に IP アドレスが変わることがあります。

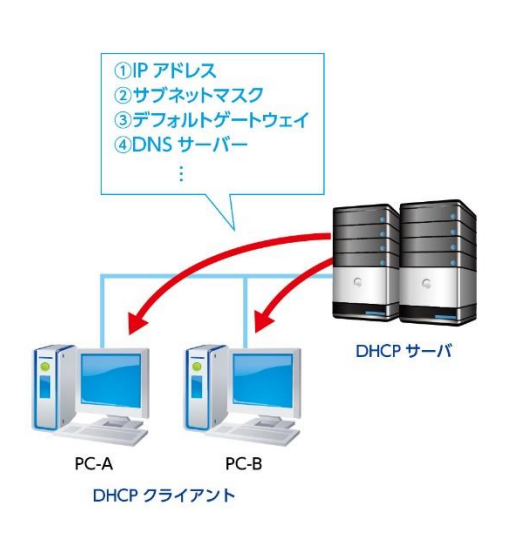

DHCP は IP アドレスを自動構成するための プロトコルで、DHCP クライアントからの要 求に基づき、DHCP サーバーが IP アドレス を DHCP クライアントに割り当てます。DHCP サーバーは、同じ IP アドレスを異なる DHCP クライアントに割り当てないように IP アド レスの管理を行っています。

DHCP では、デフォルトゲートウェイや DNS サーバーの IP アドレスなど、IP アドレス以 外の情報も提供し、DHCP クライアントを自 動構成します。

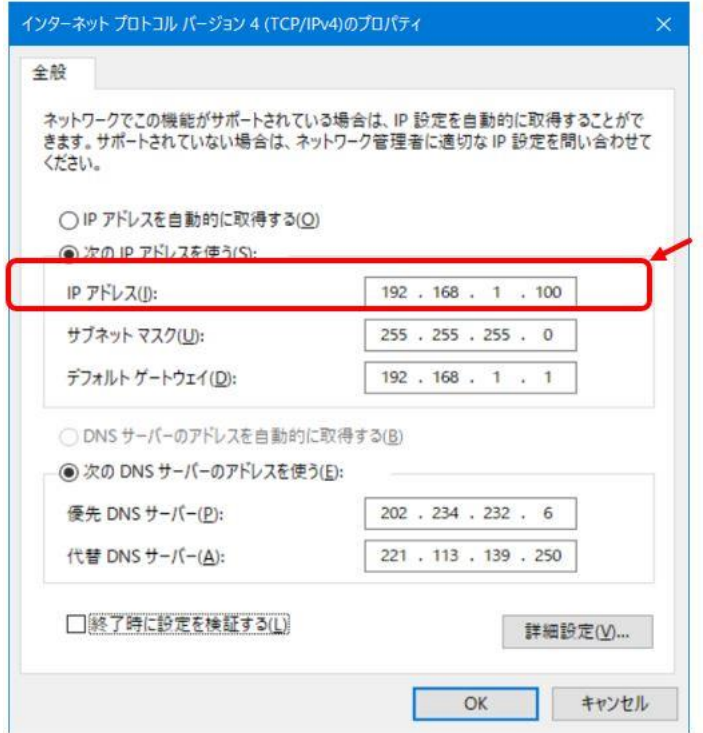

IP アドレスを手動で設定するとこのようになります。

現在パソコンの IP アドレスは「192.168.1.100」で表示されています。

IP アドレスは、32 ビットの 2 進数 (0~255 の 4 つの 10 進数をピリオドで区切る)で構 成され、1 つの IP アドレスで 2 つのアドレスを表現します。2 つのアドレスとは、①ネッ トワークアドレス と ②ホストアドレスのことです。

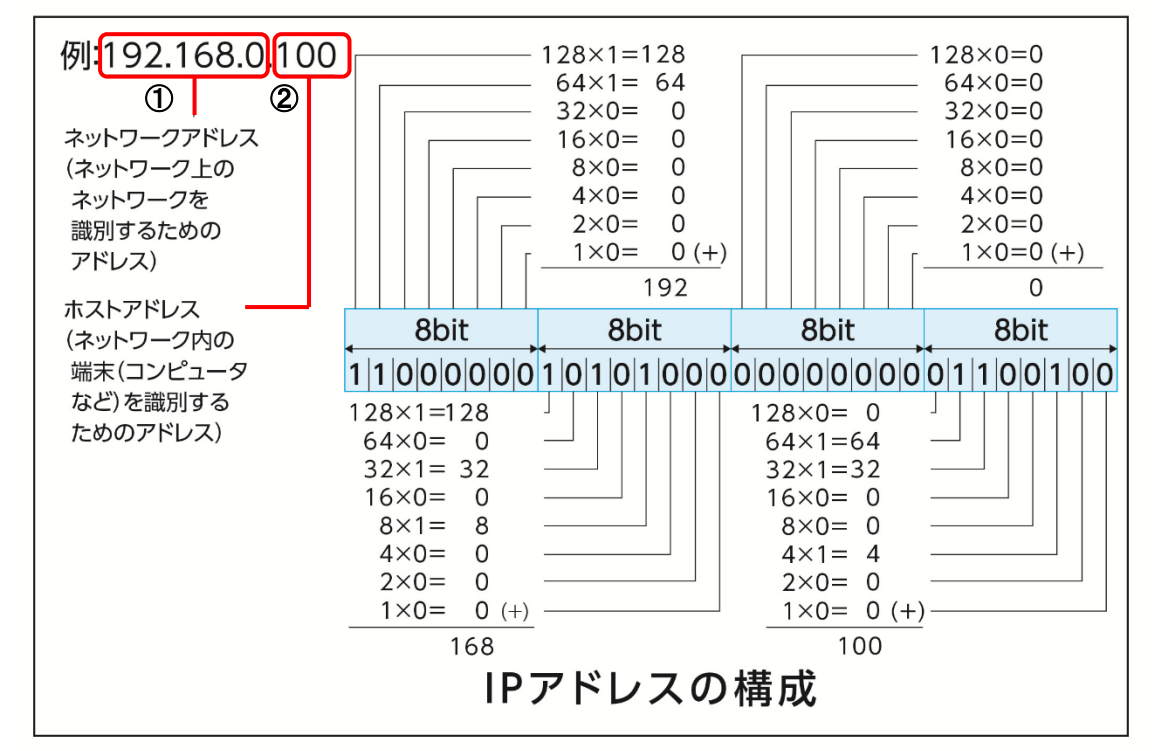

たとえば、インターネットの場合、多くのネットワークが集まって大きなネットワーク を構成しています。これらのネットワークにはそれぞれ複数の端末が接続されています。 IP アドレスとしては、まずどのネットワークに属しているかを表す必要があります。これ がネットワークアドレスです。さらに、このネットワーク内のどの端末かを表すのがホス トアドレスです。

この数字の組合せの中で、プライベート IP アドレスとして使用して良いことになってい るのが、

クラス A 10.0.0.0~10.255.255.255 大規模ネットワーク向け

クラス B 172.16.0.0~172.32.255.255 中規模ネットワーク向け

 クラス C 192.168.0.0~192.168.255.255 小規模ネットワーク向け です。

ルータの初期値のアドレスやパソコンのプライベート IP アドレスが 192.168 から始ま っているのは、このような割り当てがあるためです。一般的にプライベート IP アドレスと いえば 192.168 から始まります。

【サブネットマスク】

こちらがサブネットマスクの設定場所になります。

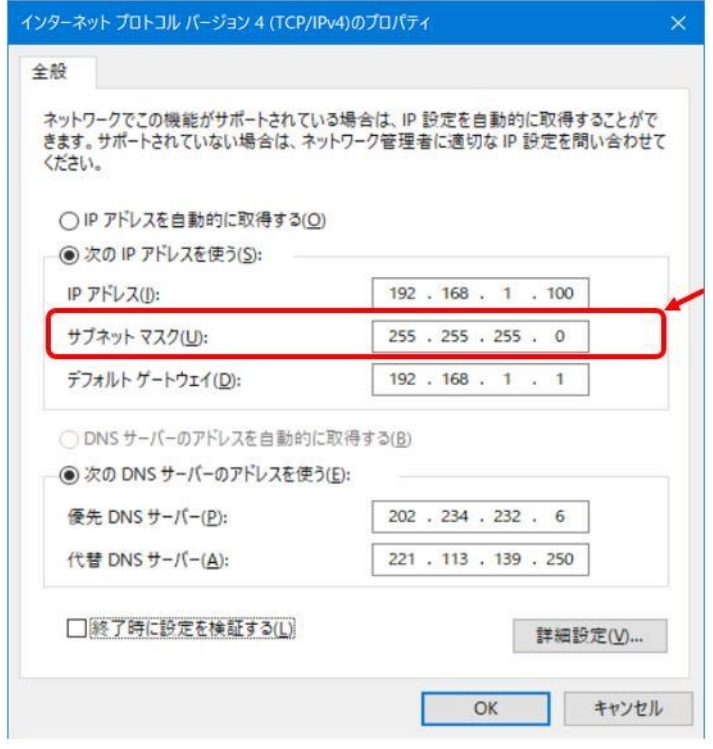

サブネットマスクとは、インターネットのような巨大なネットワークを、複数の小さなネ ットワーク(サブネット)に分割して管理するための仕組みといえます。

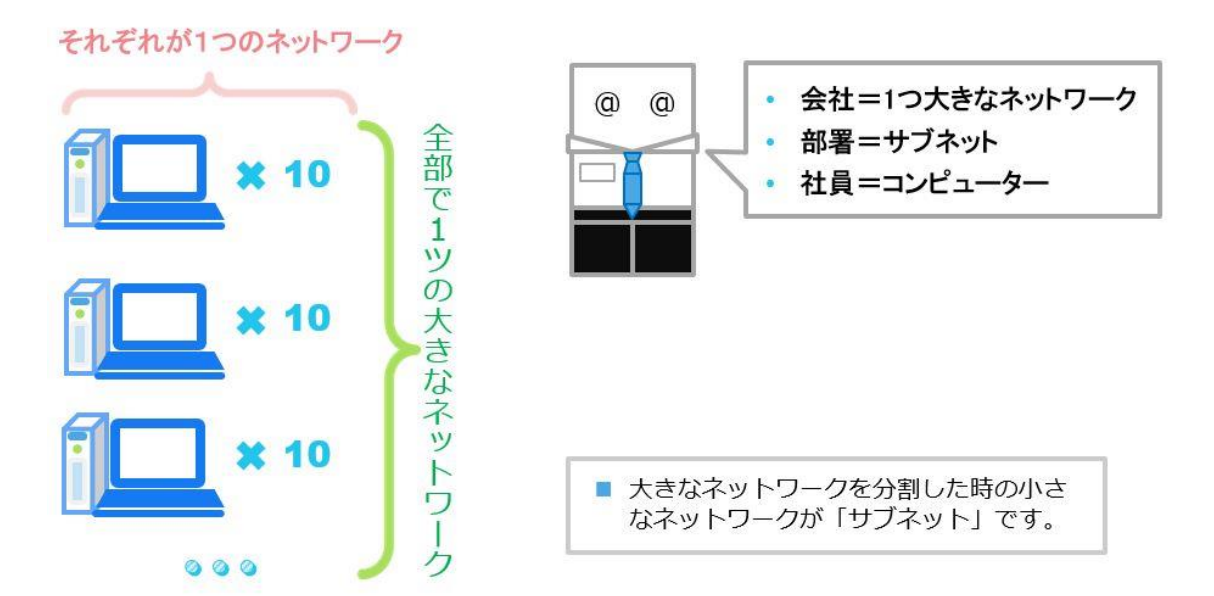

IP アドレスのうち、何ビットをネットワーク識別用ネットワークアドレスとして使用す るかを 32 ビットの数値で表します。ネットワークアドレス以外の部分が、ネットワーク内 の個々の端末識別用ホストアドレスです。サブネットマスク値と IP アドレスの間で各ビッ トの論理積を計算することによって、IP アドレスの中のネットワークアドレス部を識別し ます。

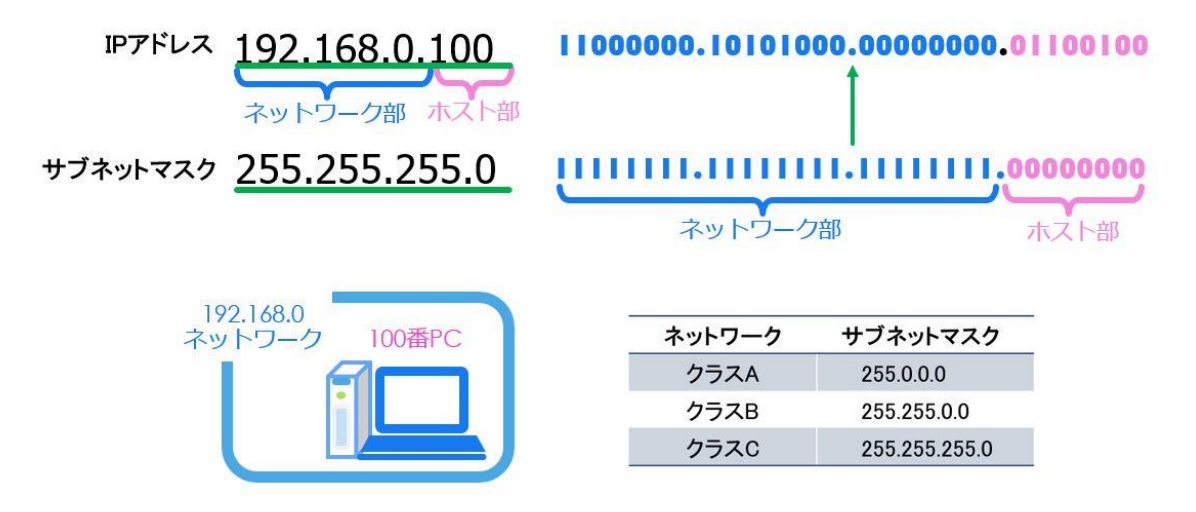

たとえば、サブネットマスクが 2 進数で 11111111 11111111 11111111 00000000(10 進 数で 255.255.255.0)ならば、IP アドレスのうち上位 24 ビットがネットワークアドレス、 下位 8 ビットがホストアドレスになります。

実際の例として、192.168.0.100 という IP アドレスを 255.255.255.0 というサブネット マスク値を使って分割すると、この IP アドレスは、192.168.0 というネットワークアドレ ス上の、ホストアドレス 100 の端末という意味になります。192.168.0.100/24 とも表現し ます。

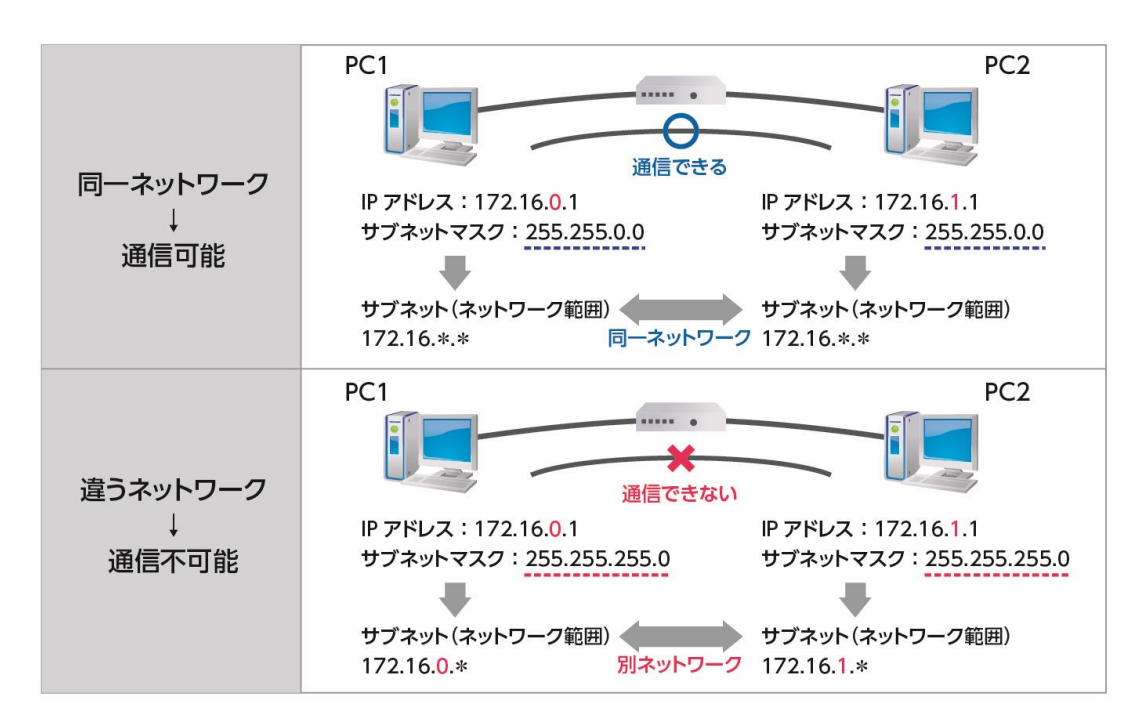

ネットワーク部の数字が同じ IP アドレスは、同じネットワークに属しています。よって、 同じネットワークに属しているパソコン同士は相互に通信ができます。

しかし、上図のように違うネットワーク間やインターネットに接続する場合は、通信す ることができません。先ほどの ping コマンドを使用すると、ping が通りません。その場 合は、ルータを利用して通信を行います。詳細は、次の【デフォルトゲートウェイ】で説 明します。

【デフォルトゲートウェイ】

こちらがデフォルトゲートウェイの設定場所です。

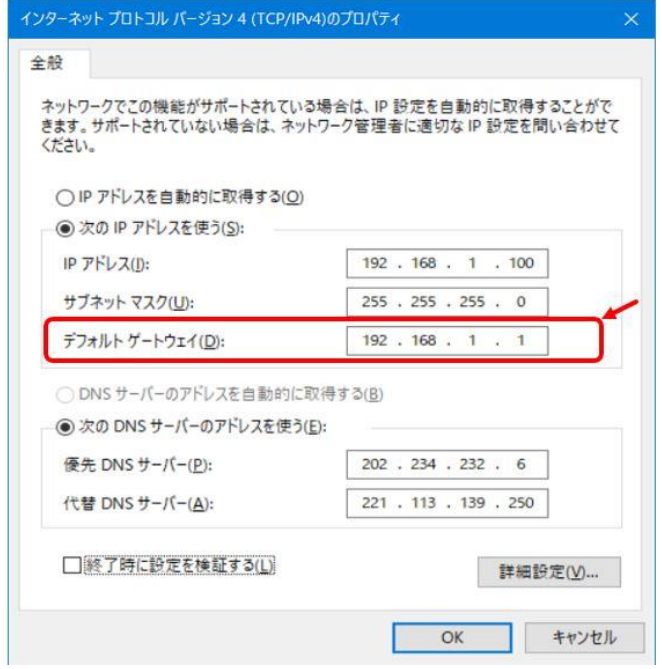

まずゲートウェイについて、192.168.0 というネットワークを日本語、192.168.1 とい うネットワークを英語ネットワークと仮定してご説明します。

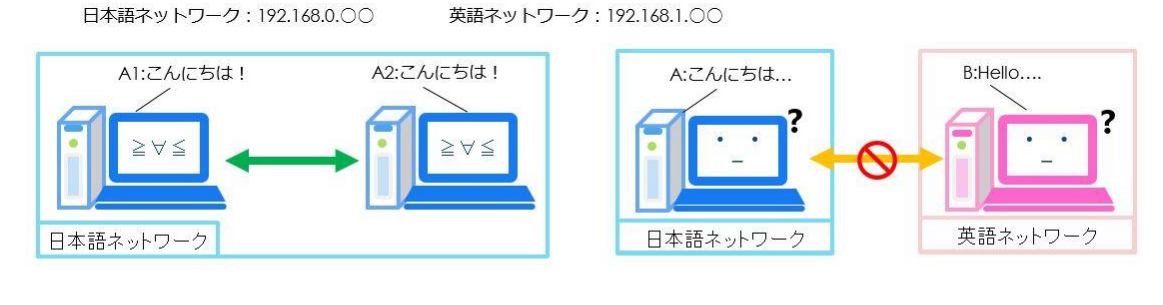

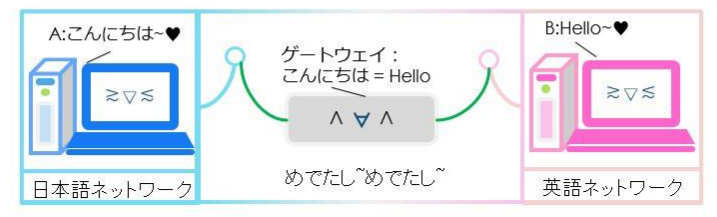

日本語ネットワークの中にあるすべて PC は日本語を話しているためお互いに通信がで きます。日本語ネットワークにある PC(A)は英語ネットワークにある PC(B)と話をしたく ても言葉が通じないためこのままでは通信できません。そこに、(A)と(B)の間でネットワ ークの翻訳機にあたるゲートウェイを設定すると、二つの話を通訳して、通信できるよう になります。「デフォルト」ゲートウェイとは、都度設定の必要がなく自動的に通路を選 択してくれるゲートウェイのことです。

【DNS サーバー】

ホームページの住所として Web ブラウザに入力したり、ホームページの中に埋め込まれ ているリンク先は「www.mgco.jp」というような文字列です。しかし、インターネットの 通信基盤である TCP/IP の世界では、「\*\*\*. \*\*\*. \*\*\*. \*\*\*」 (IP アドレス)と表記される 32 ビットの 2 進数です。コンピュータにとっては扱いやすい名前ですが、利用者にとっては 扱いづらいものです。そのため、両者を変換する仕組みとして DNS が誕生しました。

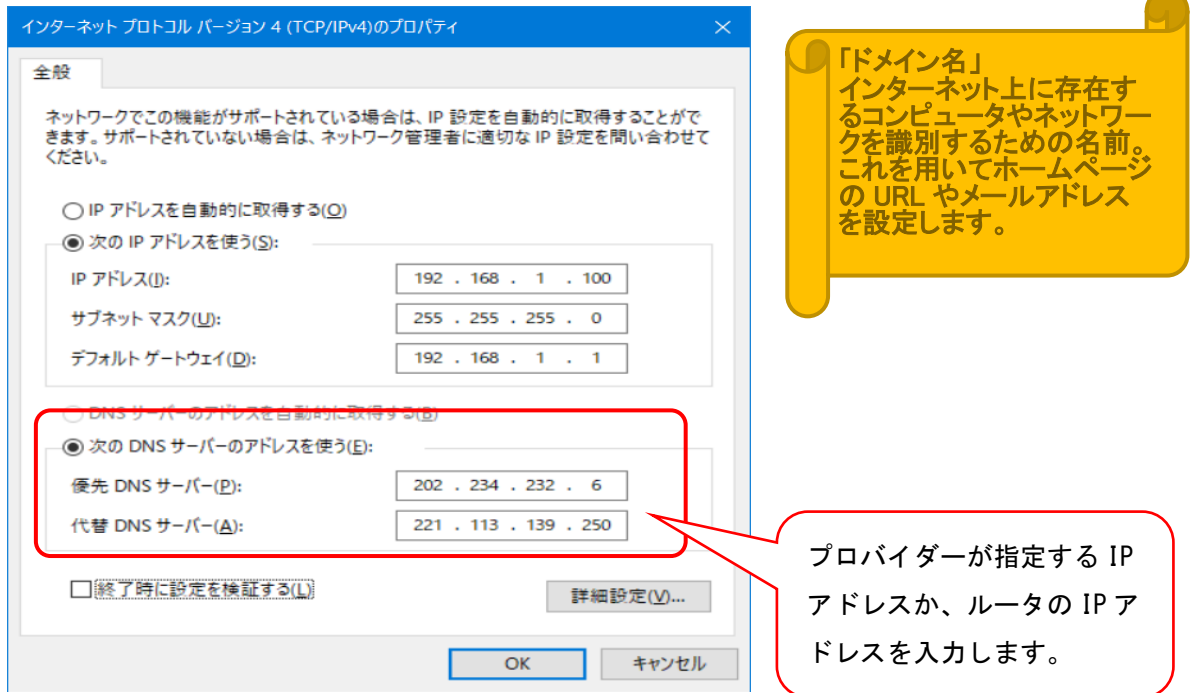

DNS は、特定のサーバーにドメイン名と IP アドレスの対応情報を蓄積し、必要に応じて ドメイン名から IP アドレスを取得する(名前解決(Name Resolution)の)仕組みです。 また、情報を蓄積し、問合せに回答するサーバーのことを「ネームサーバ」と呼びます。そ のため、より人間が覚えやすく使いやすい「名前」で指定できるようにするための仕組みが 必要です。DNS はそれを実現するためのシステムです。DNS の設定について意識したことが ない方も多いかと思いますが、ほとんどはプロバイダーが提供している DNS サーバーがル ータに自動で設定されるため、考える必要はありません。

例:メールアドレス 例:ホームページURL https://www.mgco.jp/ hotline@mgco.jp wwwがホスト名 mgco.jpがドメイン名

#### <span id="page-18-0"></span>2.3.4 固定 IP アドレスかダイナミック DNS か?

ここまでプライベート IP アドレス周りのお話をしてきましたが、ここからはグローバル IP アドレスの特徴についてご説明します。住所不定では手紙や宅配便が届けられないのと 同様に、インターネットを経由して遠隔監視を行うには、監視対象機器のグローバル IP ア ドレスを予め知っている必要がありますが、グローバル IP アドレスには動的 IP アドレス と固定 IP アドレスの種類があります。動的 IP アドレスは、利用者がプロバイダーに接続 するたびに変わるもので、決まったアドレス(固定)ではないため、遠隔監視機器に使用す ることが出来ません。常に決まった IP アドレスが割り当てられていることを固定(静的) IP アドレスといいます。一般的なインターネット接続サービスでは、動的 IP アドレスが 利用されています。

#### 固定IPアドレス:

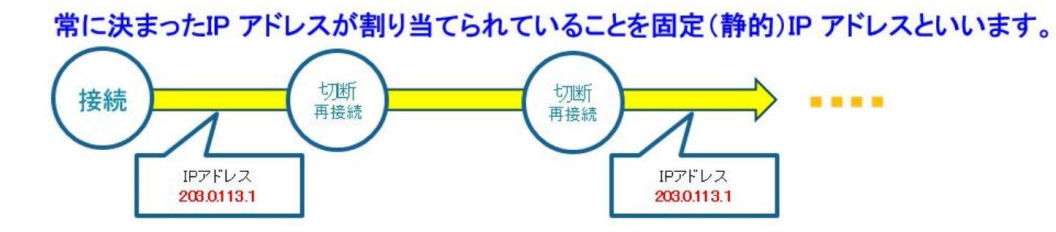

インターネットを経由して遠隔監視を行うには、グローバル IP アドレスを知っておく必 要がありますが、その方法にはアクセス固定 IP アドレスを取得する方法と、ダイナミック DNS サービスを利用する方法の 2 種類があります。

【固定 IP アドレス】

固定 IP アドレスは、常に同じ IP アドレスを割り当てる必要があります。プロバイダー としては、固定 IP アドレスを使いたい利用者に個別設定を行う必要があるため、通常の利 用料金とは別に料金がかかります。

#### 固定IPアドレス:

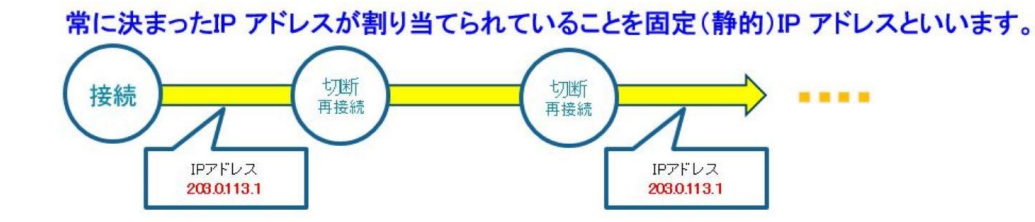

固定 IP アドレスを利用してできることは、

・Web サーバーを構築し、Web サイトに公開できる。

・外から自宅のパソコンへアクセスして、データのアップロードやダウンロードができる。

・ネットワークカメラを利用して、防犯を行うため自宅の中を監視する。

などです。固定 IP アドレスは、一部のプロバイダーのオプションとして提供されています。 オプション料金はプロバイダー毎に独自に設定され、例えば ASAHI ネットの場合は、800 円 /月(2020 年 10 月現在)です。

固定 IP アドレスを持つということは自分だけの住所を持つことになり、パソコンへの不 正アクセスがあった場合に回避が難しいという点です。つまり、固定 IP アドレスでは、万 が一不正アクセスがあった時、IP アドレスを変えて逃げることができません。プロバイダ ーに連絡すれば IP アドレスを変更してくれますが、手続きに時間がかかります。

【ダイナミック DNS】

固定 IP アドレスを利用しなくても遠隔監視ができるサービスが、ダイナミック DNS で す。ダイナミック DNS の正式名称は、「ダイナミックドメインネームシステム (Dynamic Domain Name System、ダイナミック DNS、DDNS)」と言います。プロバイダーから動的に割 り当てられる IP アドレスが変更になった場合、新しい IP アドレスをサービス提供者の DNS サーバーに通知し、事前に登録した固定のホスト名(ドメイン名)につないでくれる サービスのことです。

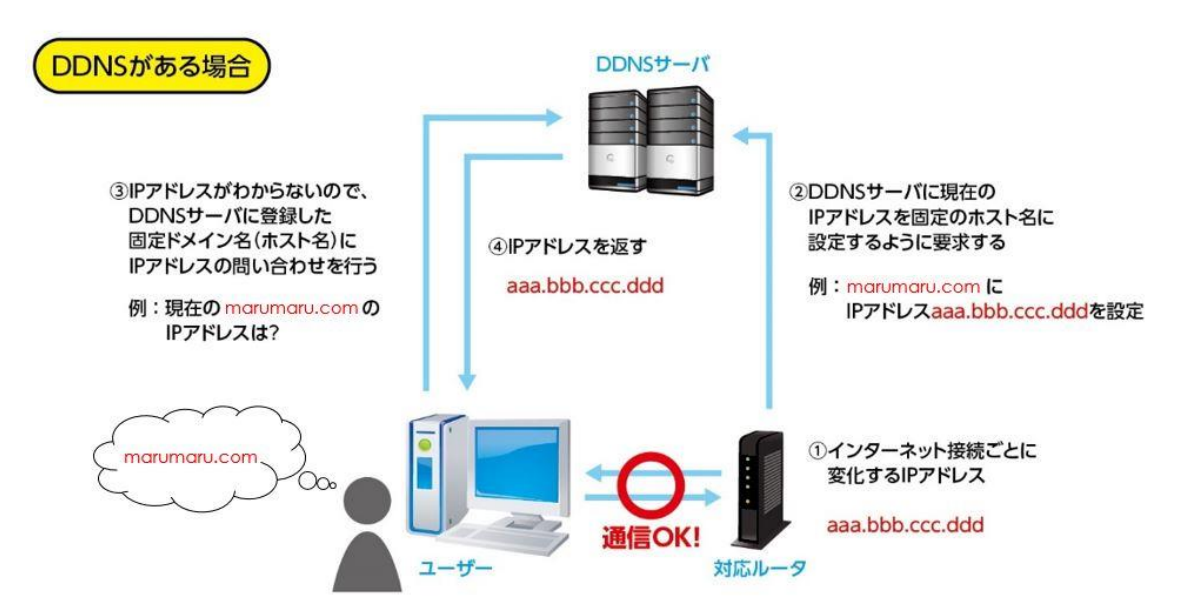

例えば、この図のような場合で、①で IP アドレスが変わると、②で DDNS サーバーに現在 の IP アドレスの登録要求を行います。③で maumaru.com にアクセスしようとすると、DDNS サーバーに問い合わせるため④常に最新の IP アドレスが返ってきます。につまり、例え毎 回この marumaru.com の IP アドレスを変わっても DDNS サーバーの中では現在の IP アドレ スを更新されているためユーザーはドメイン名を検索するだけ現在の IP アドレスを見に行 くことができます。しかし、普段利用者は、IP アドレスの変更を全く意識することはあり ません。

一般的に、固定 IP アドレスを取得するより DDNS の方が安価になっています。例えば iND

の場合は、300 円/月(2019 年 3 月現在)となり、固定 IP アドレスの利用料金よりは安価と なります。また、YAMAHA では、YAMAHA 製のルータを利用すれば無料でダイナミック DNS サ ービスを提供しています。

#### <span id="page-20-0"></span>2.3.5 VPN

最後に、遠隔監視で良く利用されているサービスである「VPN」について説明します。 【VPN】

VPN とは「Virtual Private Network」(仮想プライベートネットワーク(仮想専用ネット ワーク))の略です。その名の通り、「仮想的」に構築された自社用の「プライベートネット ワーク(専用ネットワーク)」を提供するサービスです。

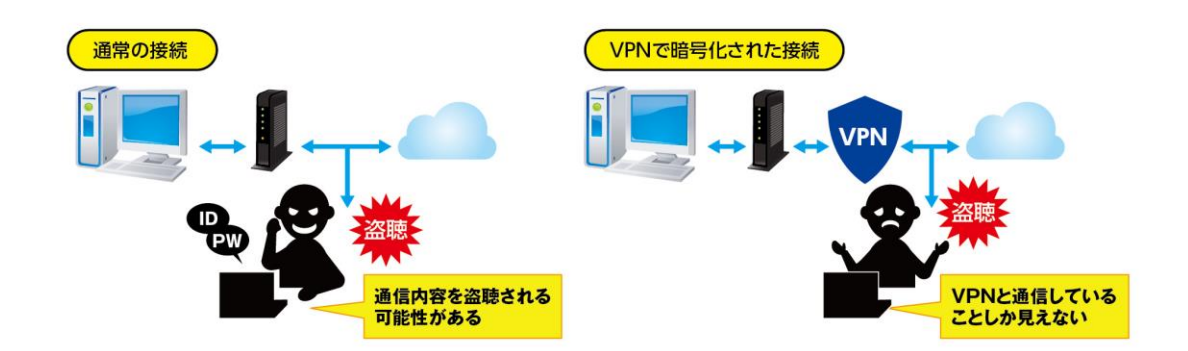

VPN は多くの人が利用する道路に専用のトンネルを作り、その内部で通信するような仕組 みです。トンネルの外からトンネルの中でどのような通信が行われているか判りません。 VPN を使用することで、データの盗聴や改ざんといった脅威から情報を守ることができます。 また、VPN によって接続された機器同士は、1 つの LAN 内で通信するのと同様になります。 そのため公衆回線用への接続のために割り振られた IP アドレス以外に、LAN 接続用のプラ イベート IP アドレスが割り振られることになります。

VPN には大きく分けて「インターネット VPN」と「IP-VPN」の 2 種類があります。

【IP-VPN】

IP-VPN は通信事業者が構築・運用する閉じられた回線網(閉域網)を利用する VPN です。 そのため、インターネット VPN より通信速度は安定しています。通信事業者と契約した利用 者のみが使用するため、通信を盗聴される心配がありません。インターネット VPN よりもセ キュリティ性が高く、一般的に暗号化が行われることはありません。代わりに MPLS(Multi Protocol Label Switching)と呼ばれる技術により通信内容ごとに専用のラベル付けが行 われるので、他のユーザーと通信が混じったり、他のユーザーの通信を読み取れてしまった りすることもありません。ランニングコストはインターネット VPN より高く設定されてい ます。代表的なサービスには、NTT 西日本や NTT 東日本が提供している「フレッツ VPN ワイ ド」などがあります。

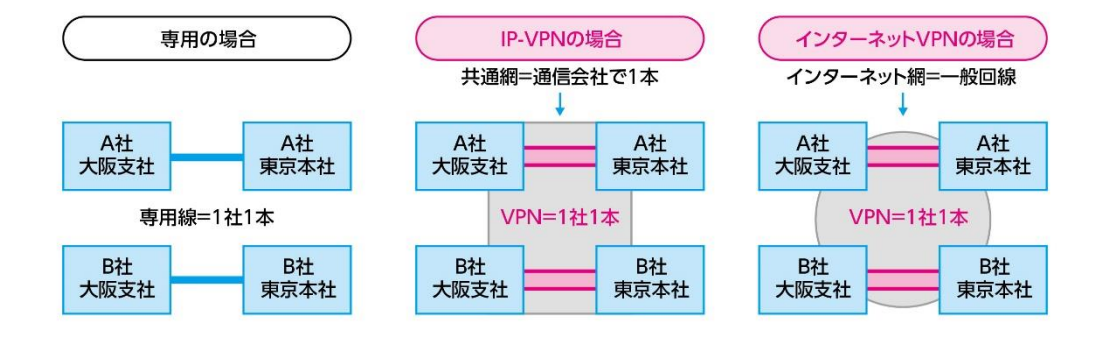

【インターネット VPN】

インターネット VPN とは、文字通りインターネット回線を使った VPN のことです。光回 線などの一般的に利用されるインターネット回線の上において、IPsec (Security Architecture for Internet Protocol、アイピーセック)や SSL (Secure Sockets Layer) と TLS(Transport Layer Security)といった暗号化技術を利用して、仮想的な専用ネット ワークを構築します。そのネットワーク内で離れた拠点間、さらには外出先においてパソコ ンから通信を行います。

インターネット回線を利用することから、コストはプロバイダーの使用料金や回線費用 だけのため安価に利用できますが、通信速度はベストエフォートでの提供となります。

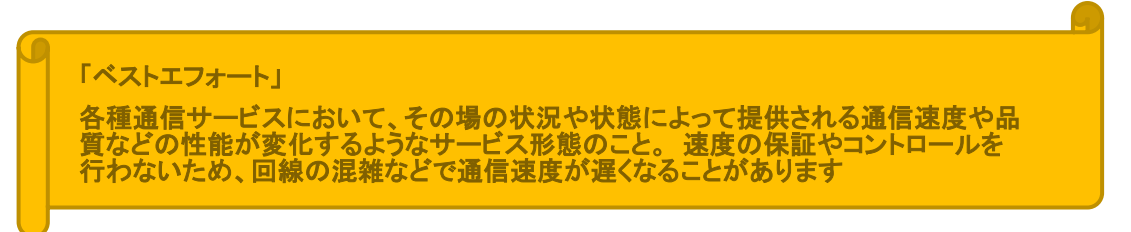

## <span id="page-22-0"></span>3. データマル(形式:DL8)紹介

#### ハードウェア仕様

I/OカードはR8シリーズを使用。供給電源はDC24V。 入出力点数: Di 最大64点 Ai 最大32点 Pi 最大32点

Do 最大64点 Ao 最大32点 I/0カードは最大16枚まで実装可能。

Modbusマスタ機能にてリモートI/Oの増設が可能。

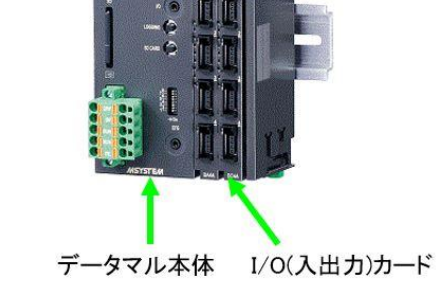

N

#### ネットワーク仕様

通信ポート:Ethernet 10/100BASE-T

通信機能: DHCP Client、SMTP Client、SNTP Client、DNS Client HTTP Server, HTTPS Server, Modbus/TCP Master, Modbus/TCP Slave, FTP Client, FTPS Client

## データマルは、高さ115mm、幅50mm、奥行き55mmの非常に

## "コンパクト"な構築が可能となります。

I/O部は、e-CONを使用し端子台の無いダイレクト配線も可能となります。

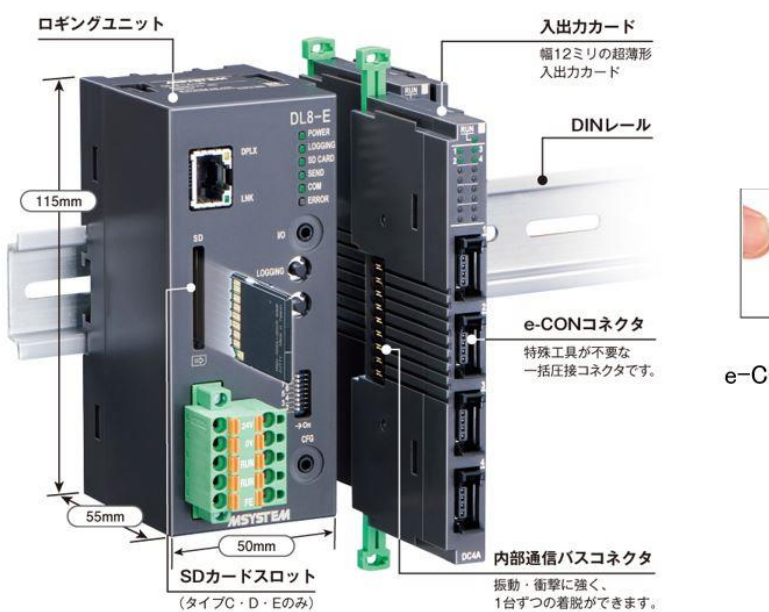

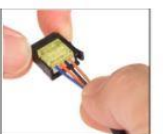

e-CONコネクタを使用

# 入出カカードの種類

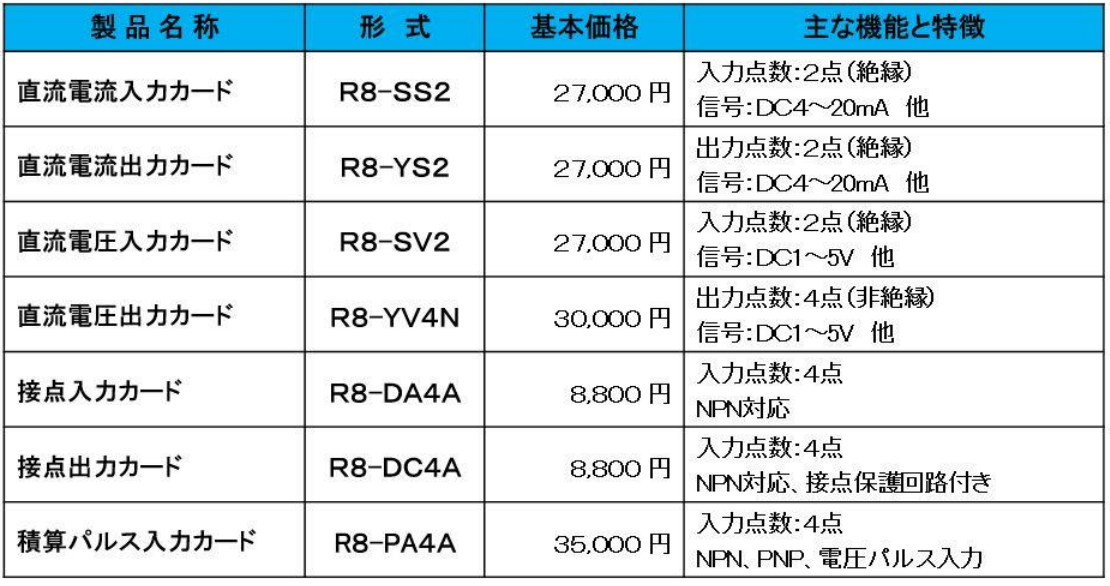

etc.

データマルDL8は用途に応じて5種類ご用意しました。

製品タイプは、

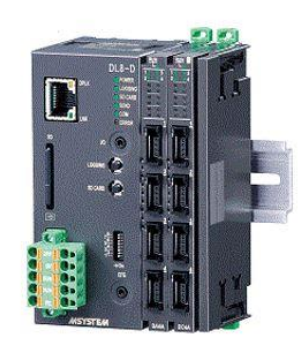

タイプA 見せる機能 タイプB 知らせる機能 タイプC 記録する機能 タイプD I/O制御機能 タイプE

通信拡張機能

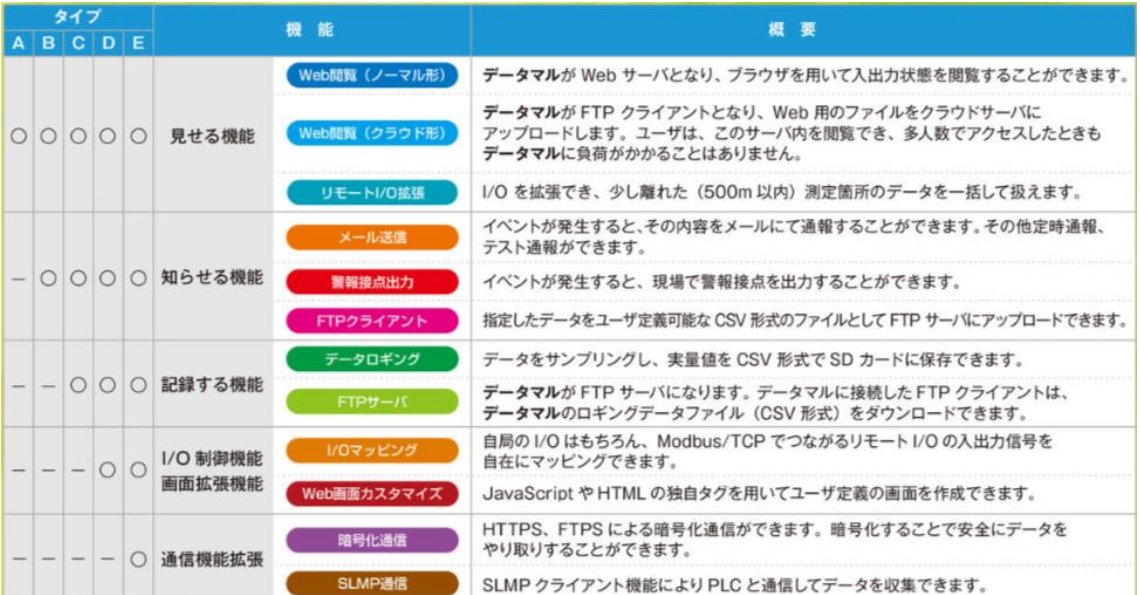

# タイプA 見せる機能

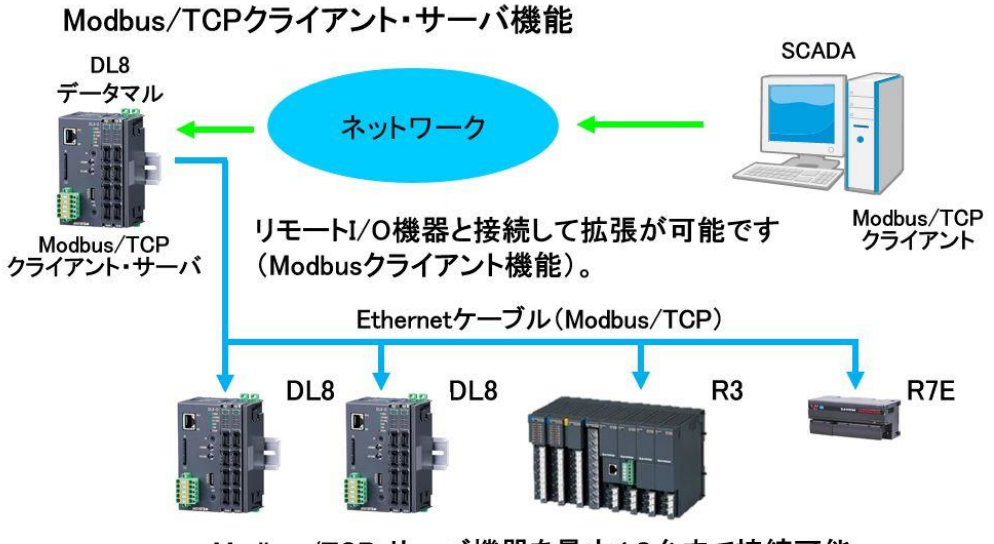

Modbus/TCP サーバ機器を最大12台まで接続可能

## タイプA 見せる機能

簡易Webサーバ:内部に画面作成済みのWebサーバ(ホームページ)を持っています。

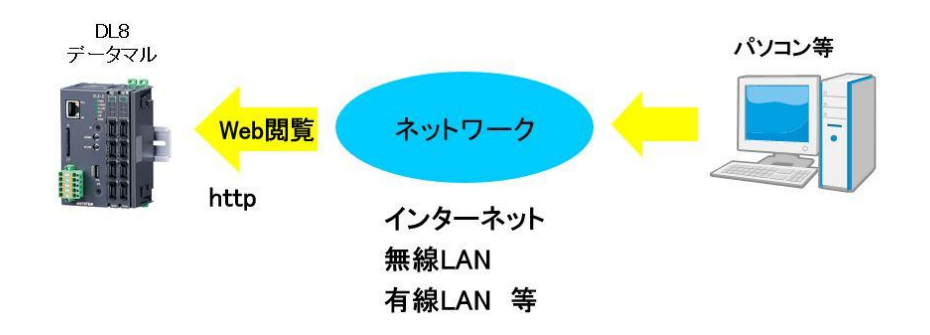

## タイプB 知らせる機能

メール通報:イベント発生時に、その内容をe-mailとして通報する事が出来ます。

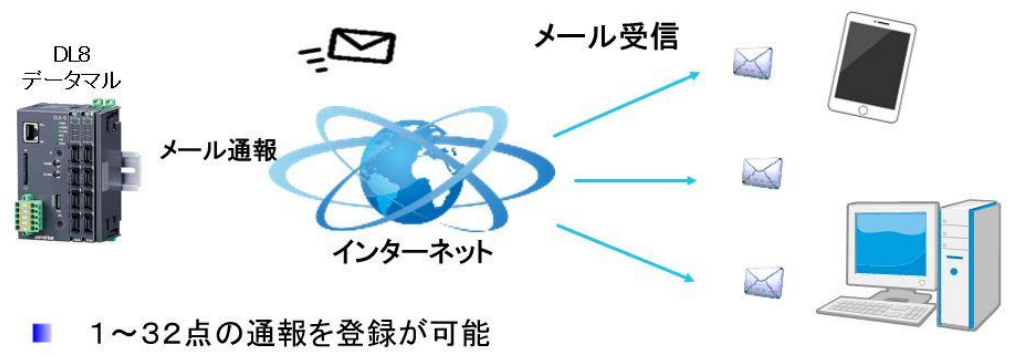

- 通報先は、最大32件登録可能
- 件名:各イベント毎に件名として全角32文字以内で登録可能
- 本文:発生時刻、設置場所、ユーザー設定文章 全角256文字以内
- CH情報: Ai、Di、Pi、Do、Aoから複数選択可能
- Do操作:送信成功時、失敗時にDo操作可能

## タイプC 記録する機能

データロギング:サンプリングしたデータを実量値に変換後、CSVファイルと してSDカードに保存します。

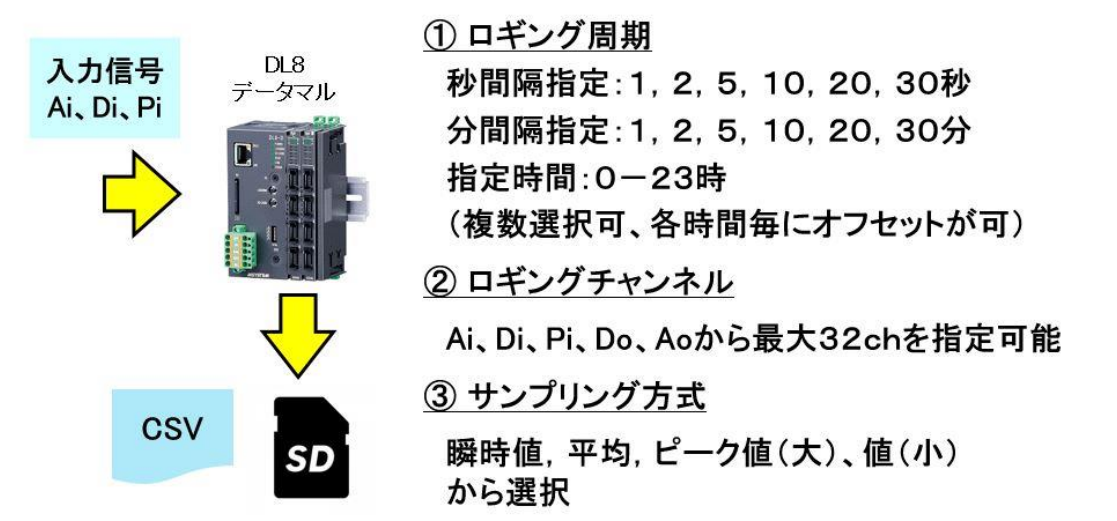

データマルの Web 画面紹介

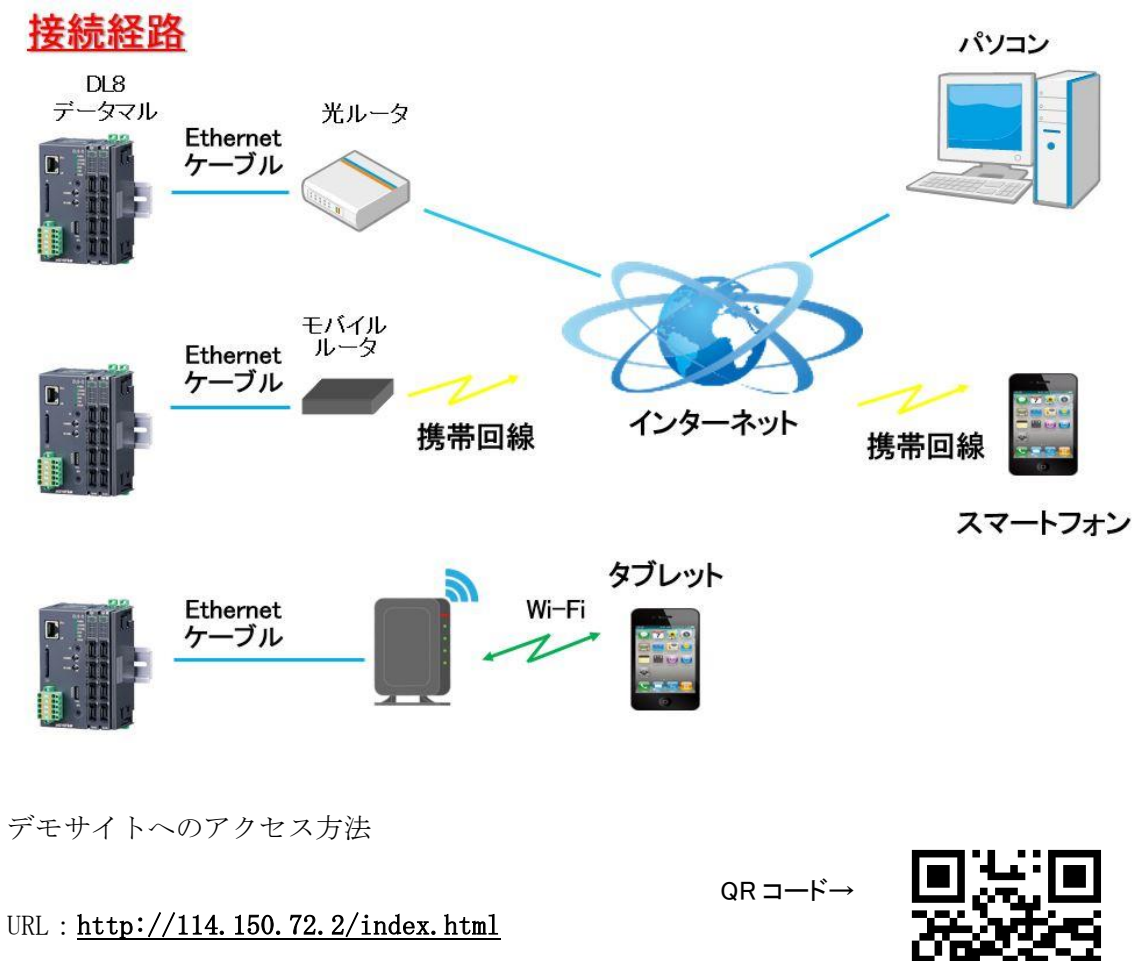

ユーザー名:guest パスワード:guest

インターネット接続可能な PC、スマートフォンからアクセス可能です。

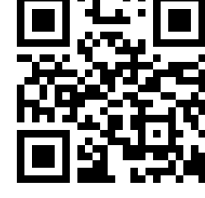

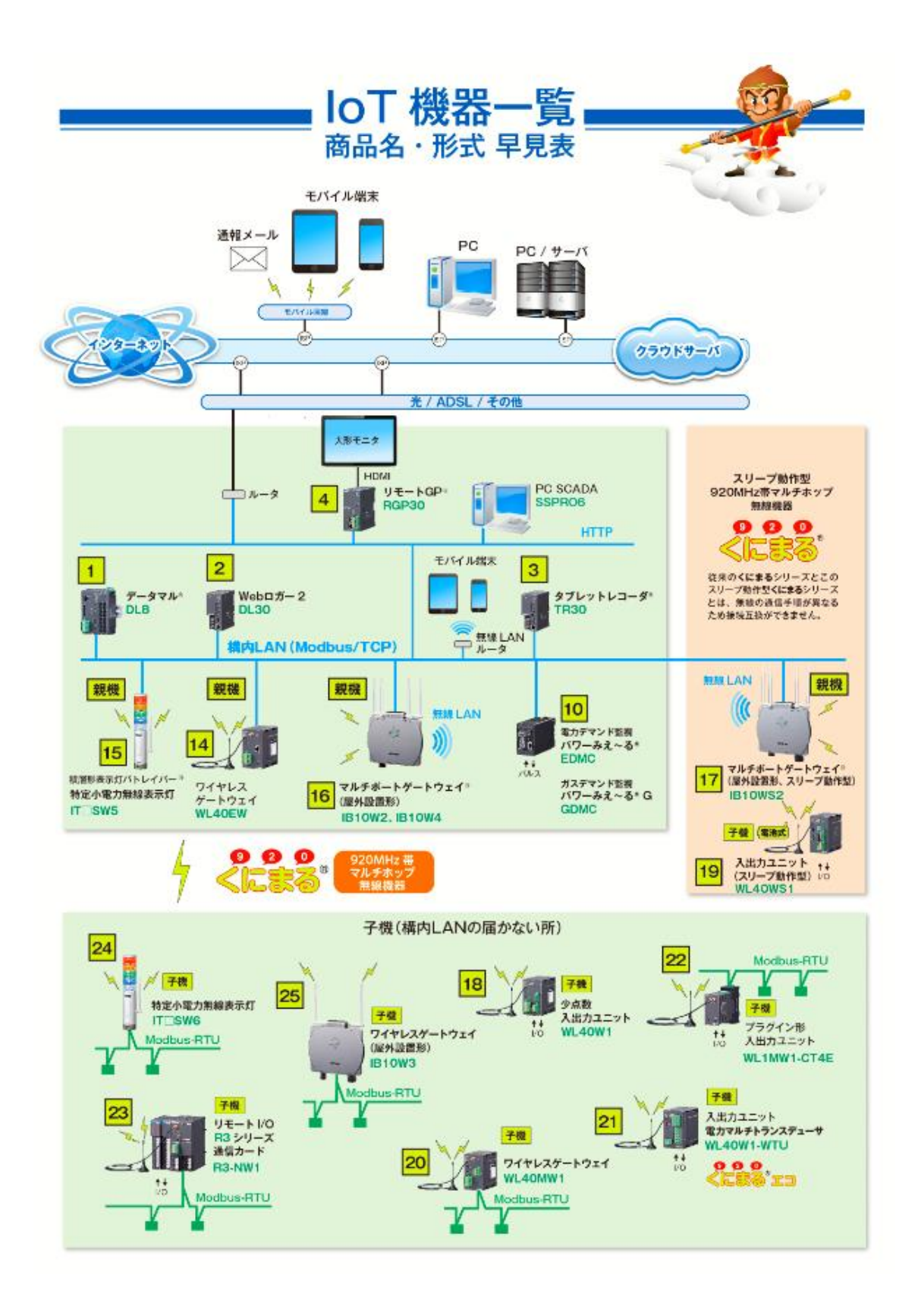

27

IoT セミナー

2019/05/8 Rev.1

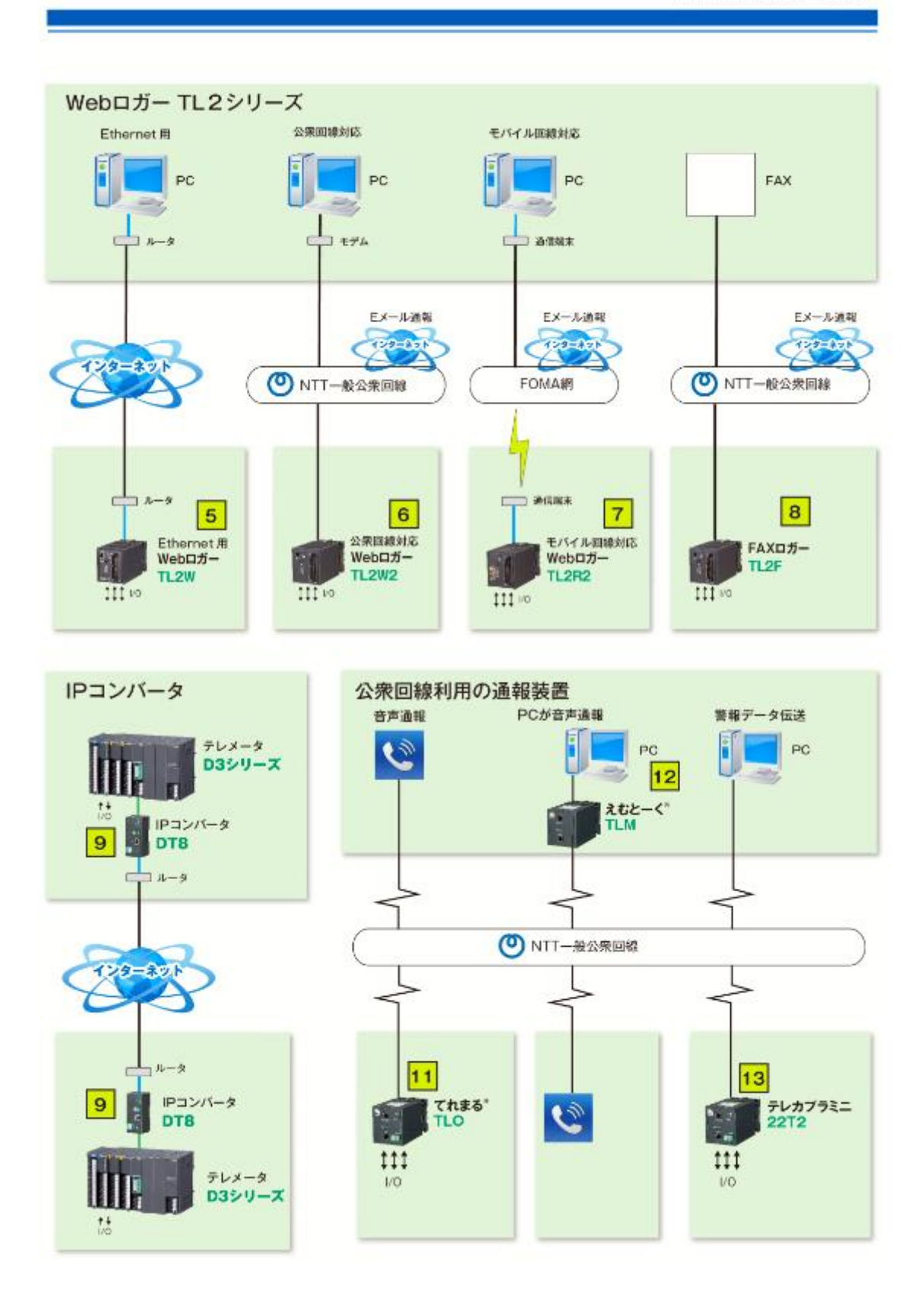

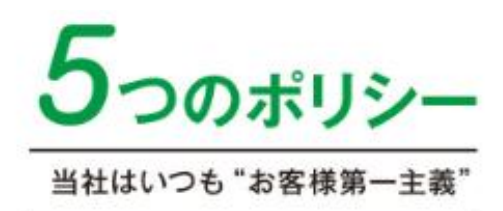

# **靡形 (はいがた)しません**

 $\mathbb{R}^3$ 

私たちは工業計器の理想として"廃形(はいがた)"しません。

■電子パーツが廃止になった場合などでも、設計変更で対応いたします。 ただし、代替の電子バーツを入手できない、あるいはリビートオーダが見込めない場合などは廃るにすることがあります。 詳しくはホットラインまでお問合せください。

## お約束納期達成率 99.99%

主力商品の標準納期は4日です。

- ■主力商品は『標準納期4日』、それ以外の商品でもすぐに納期をお答えできるシステムを 整えております。さらに、お約束した納期は99.99% お守りしている実績があります。
- ■緊急の場合は「変換器の急給センター」で対応いたします。 日数は土日を除いた実施用日です。公数が多い場合はご検討ください。

## 特殊仕様による追加費用O円

「特殊仕様品」を製作するための追加料金はいただきません。

- ■特殊仕様追加料金は無料です。 ただし、特定作業費、パーツ購入費など別途費用が発生する場合があります。
- ■特殊仕様の"無料化"と"標準化"を進めて参ります。

## 救済ワイド補償サービス3年

破損・故障などの不測のトラブルを 3年にわたって無料で救済補償いたします。

- ■「救済ワイド補償サービス」は、製品の「一般保証」の対象外となる 破損・故障の場合でもサポートするサービスです。 秋清例) 電源請投入、落下、水没、修理、動作チェック
- ■製品の保証期間は安心の3年間長期保証です。

詳しくはご注文に際してをご覧ください。

## 設定出荷サービス設定費用O円

工場出荷時の設定にかかる費用はすべて無料です。

■ご使用に際して設定が必要な製品については、ご発注時にお客様からご依頼があった場合、 設定作業を無償で実施のうえ出荷いたします。 ただし、エンジニアリングを必要とするもの (MsysNet<sup>T)</sup> 製品、シングルループコントローラ、SCADALINX<sup>(1)</sup> など) は対象外とさせていただきます。

また設定はご注文時に伺った仕様で、工場出荷時の1回のみときせていただきます。詳しくはホットラインまでお問合せください。

 $\times$   $\pm$ 

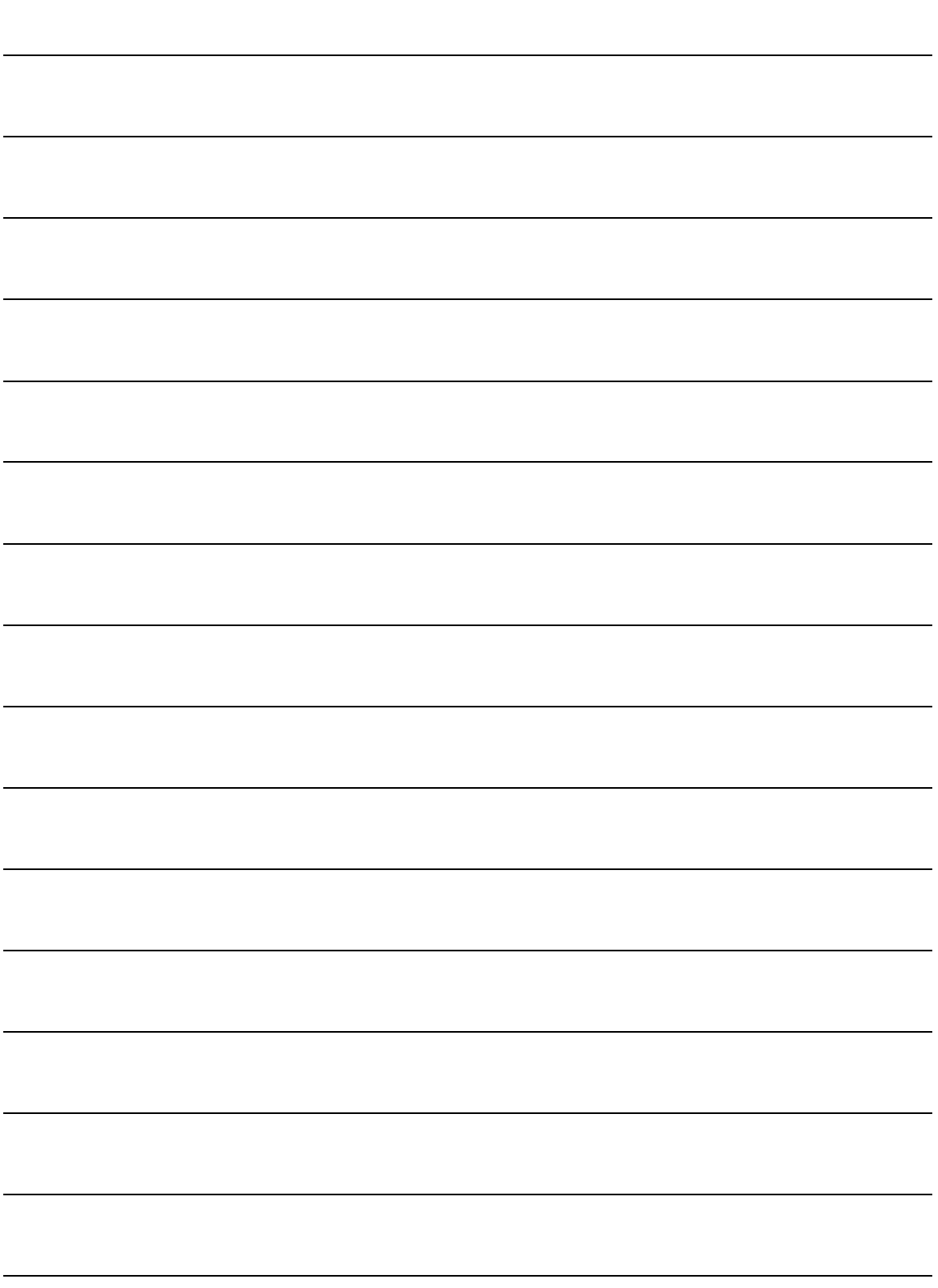